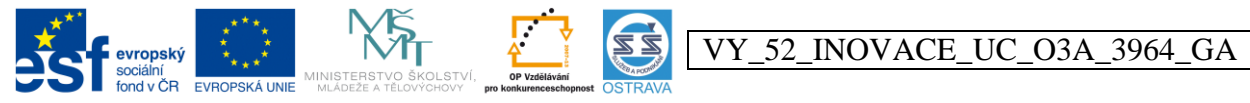

INVESTICE DO ROZVOJE VZDĚLÁVÁNÍ Tento projekt je spolufinancován ESF a OPV

**Výukový materiál v rámci projektu OPVK 1.5 Peníze středním školám Číslo projektu: CZ.1.07/1.5.00/34.0883 Název projektu: Rozvoj vzdělanosti Číslo šablony: V/2 Datum vytvoření: 1. 3. 2013 Autor: Mgr. Šárka Ganobčíková Určeno pro předmět: Účetnictví Tematická oblast: Účtování o dlouhodobém majetku na syntetických účtech Obor vzdělání: Obchodník (66-41-L/01) 3. ročník Název výukového materiálu: pracovní list Účtování různých možností pořízení dlouhodobého majetku – pořízení nákupem, provedení služeb souvisejících s pořízením majetku ve vlastních nákladech Popis využití: pracovní list slouží k prohlubování a upevňování učiva Čas: 20 minut**

**Účtování různých možností pořízení dlouhodobého majetku – pořízení nákupem, provedení služeb souvisejících s pořízením majetku ve vlastních nákladech**

**Úkol č. 1:** opravte chyby v účtovacích předpisech – správná řešení doplňte do Deníku č. 2, doplňte scházející částky, firma je plátcem DPH

**Hodnocení:** 1 bod za každou správnou odpověď

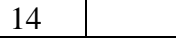

**Deník č. 1**

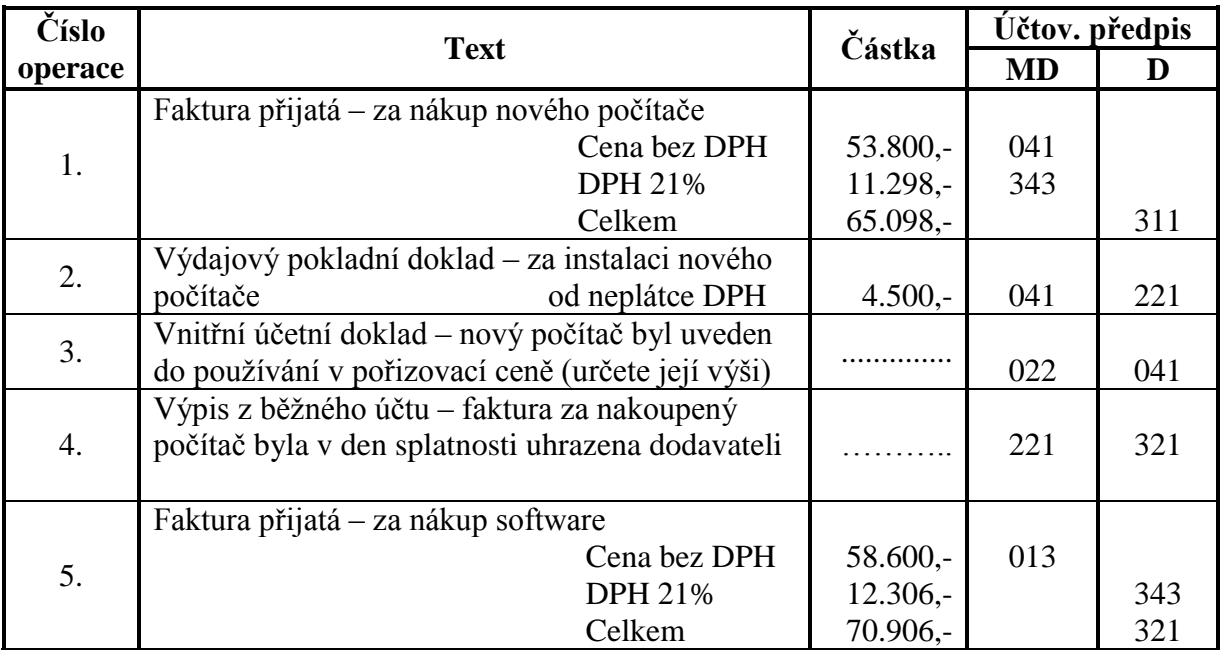

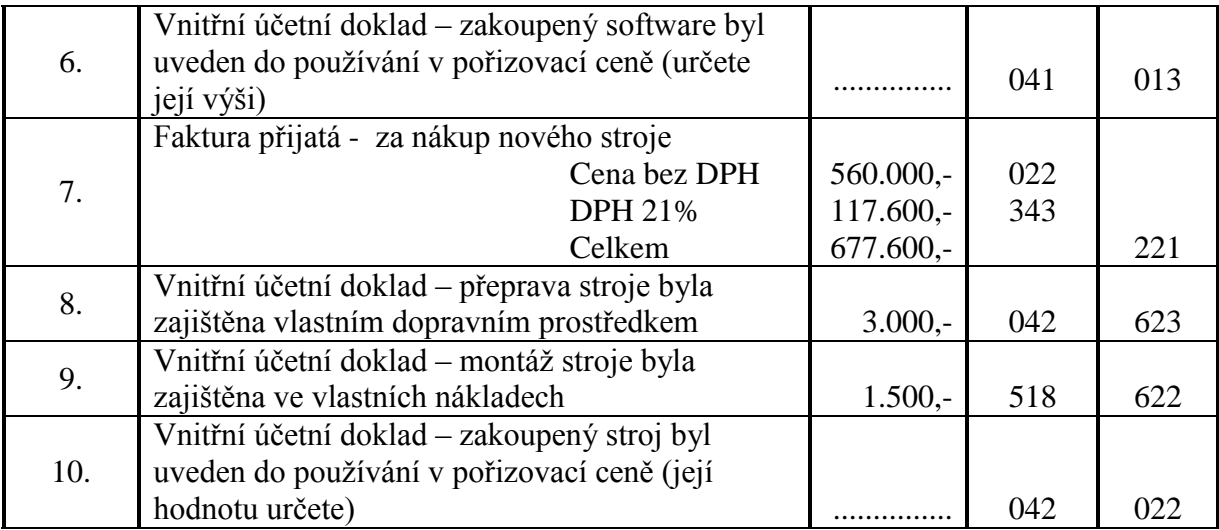

## **Deník č. 2**

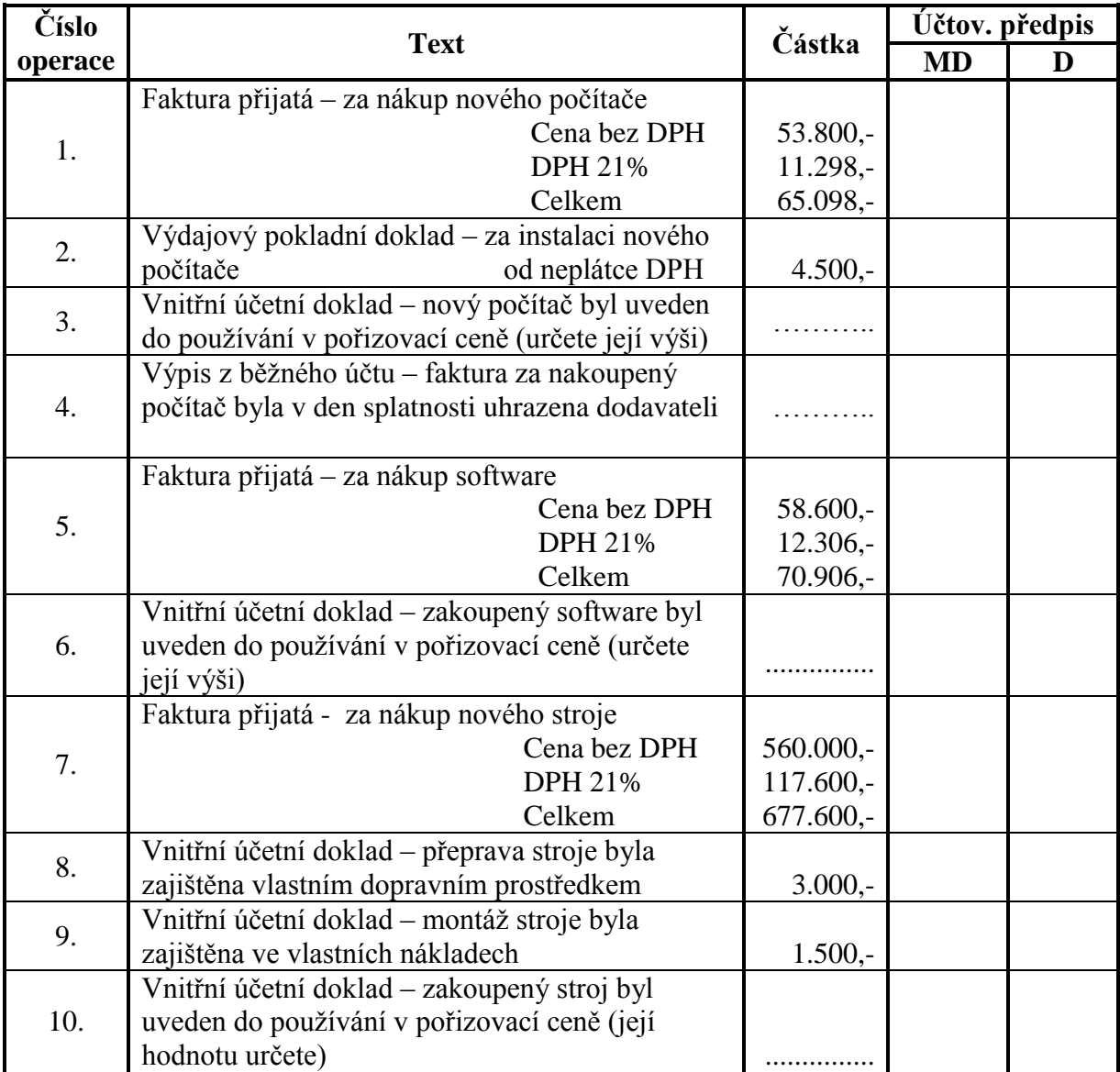

**Úkol č. 2:** určete účtovací předpisy k jednotlivým účetním případům, doplňte scházející částky, firma není plátcem DPH

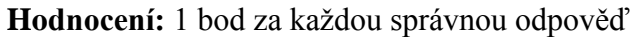

6

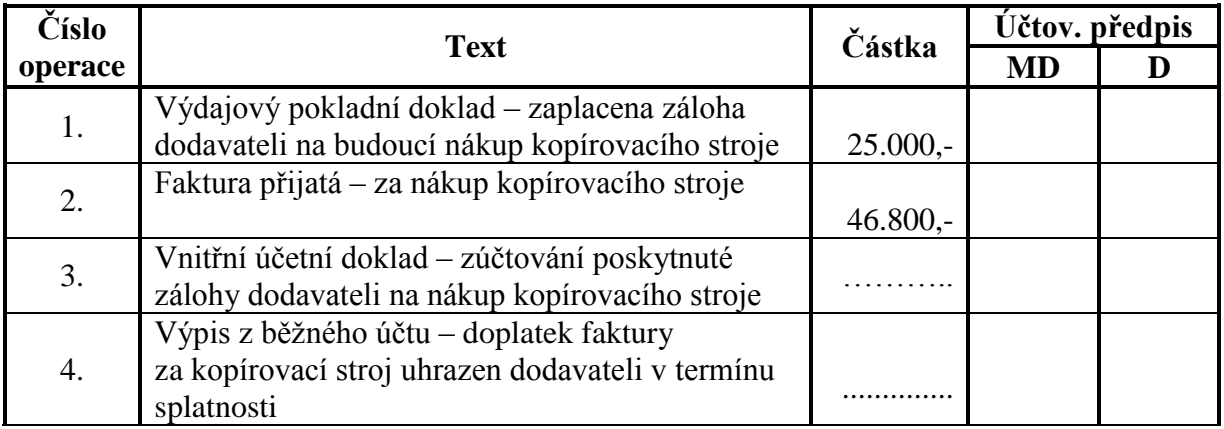